# <span id="page-0-0"></span>Méthodes de Partionnement et d'apprentissage non supervisé

Classification Hiérarchique et Kmeans

Anne Badel, Frédéric Guyon & Jacques van Helden

2019-02-20

K ロ ▶ K 個 ▶ K 할 ▶ K 할 ▶ 이 할 → 9 Q Q →

## Partitionnement et apprentissage

#### ▶ On a une **représentation** des données

- <sup>I</sup> sous forme de valeurs réelles=vecteur de
- $\triangleright$  sous forme de catégories
- **Clustering**: on cherche a priori des groupes dans les données

#### **Apprentissage:**

- on connaît le partitionnement sur un jeu de données
- on cherche le groupe (la classe) de nouvelles données

**KORK ERKER ADAM ADA** 

## $Partitionnement = Clustering$

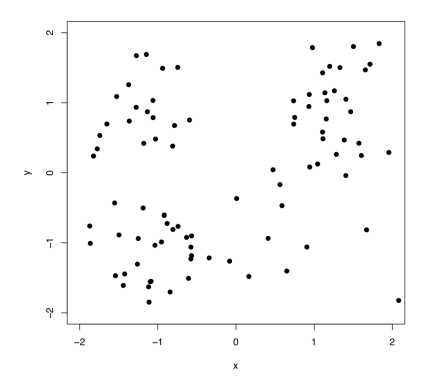

Figure 1: Y a-t-il des groupes ?

メロトメ 御 トメ 差 トメ 差 ト

È

## $Partitionnement = Clustering$

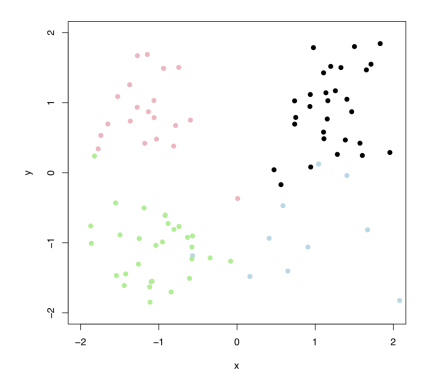

Figure 2: Oui, 4 groupes.

 $290$ 

È

メロトメ 御 トメ 差 トメ 差 ト

## Apprentissage

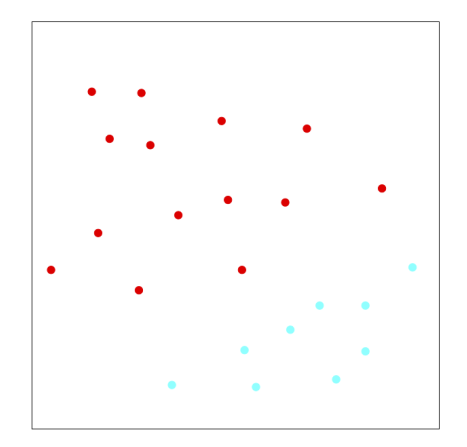

Figure 3: 2 groupes.

メロトメ 御 トメ 差 トメ 差 ト

È

# Apprentissage: Séparation linéaire

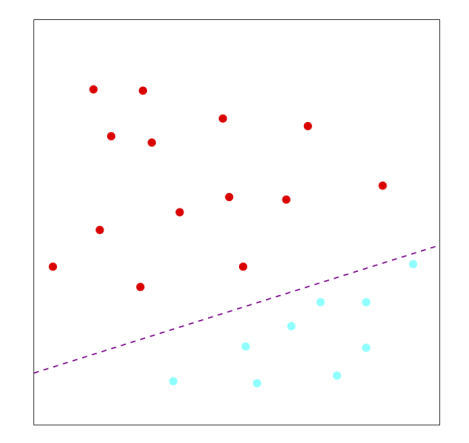

Figure 4: 2 groupes.

イロト イ団ト イミト イミト

Ğ,

### Méthodes

Trois grands principes de méthodes basées sur:

- **La géométrie**
- $\blacktriangleright$  Les probabilités (statistique)
- $\blacktriangleright$  Les graphes

En fait, trois façons de voir les mêmes algorithmes

### Géométrie et distances

On considère les données comme des points de  $R^n$  (\*)

- ▶ géométrie donnée par distances
- $\blacktriangleright$  distances = dissimilaritées imposées par le problème
- dissimilarités → permettent visualisation de l'ensemble des points
- $\triangleright$  Détermination visuelle des groupes
- $(*)$  Espace Euclidien à *n* dimensions, où
	- ▶ chaque dimension représente une des variables observées;
	- $\triangleright$  un individu est décrit comme un vecteur à n valeurs, qui correspond à un point dans cet espace.

**KORKAR KERKER SAGA** 

## Les données

[Ces données sont un classique des méthodes d'apprentissage](https://onlinelibrary.wiley.com/doi/epdf/10.1111/j.1469-1809.1936.tb02137.x)

Dans un premier temps, regardons les données.

**dim**(mes.iris)

[1] 150 4

**head**(mes.iris)

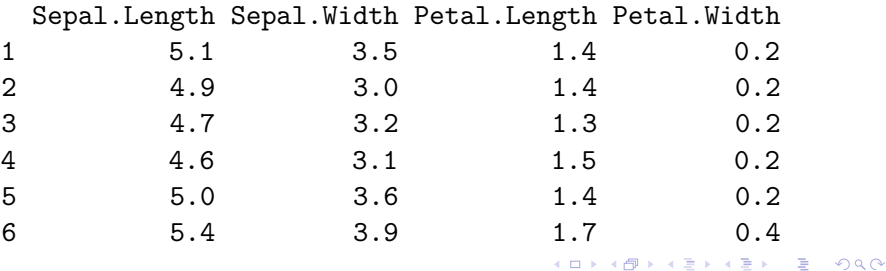

## Les variables

#### **summary**(mes.iris)

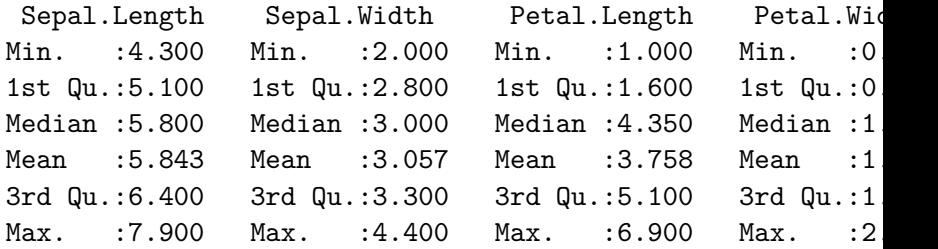

#### Visualisation des données

On peut ensuite essayer de visualiser les données

**plot**(mes.iris)

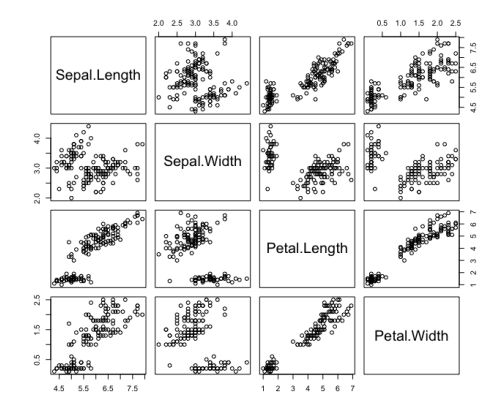

イロト 不優 トイ磨 トイ磨 トー 磨っ

Cas d'étude : TCGA Breast Invasive Cancer (BIC)

▶ Présentation du cas d'étude (Jacques van Helden A COMPLETER)

K ロ ▶ K 個 ▶ K 할 ▶ K 할 ▶ 이 할 → 9 Q Q →

TP : analyse de données d'expression

- $\triangleright$  TP clustering : [\[html\]](TP_clustering.html)[\[pdf\]](#page-0-0) [\[Rmd\]](https://raw.githubusercontent.com/DU-Bii/module-3-Stat-R/master/seance_4/TP_clustering.Rmd)
- **Première partie : chargement des données**

## Géométrie et distances

Sur la base d'une distance (souvent euclidienne)

- $\blacktriangleright$  Partionnement:
	- ▶ Moyennes mobiles ou K-means : séparation optimale des groupes connaissant le nombre de groupes
	- $\triangleright$  Méthode agglomérative ouhierarchical clustering
- $\blacktriangleright$  Classification:
	- $\triangleright$  attribution K plus proches voisins (K Nearest Neighbor)

K ロ ▶ K 個 ▶ K 할 ▶ K 할 ▶ 이 할 → 9 Q Q →

**Execute 13 Séparation linéaire** ou non linéaire

#### **Distances**

Définition d'une distance : fonction positive de deux variables

**KORKARYKERKER POLO** 

- 1.  $d(x, y) > 0$ 2.  $d(x, y) = d(y, x)$ 3.  $d(x, y) = 0 \Longleftrightarrow x = y$ 4. **Inégalité triangulaire :**  $d(x, z) \leq d(x,y) + d(y,z)$
- Si 1,2,3 : dissimilarité

### Distances utilisées dans R

- ► distance euclidienne ou distance  $L_2$ :  $d(x,y) = \sqrt{\sum_i (x_i y_i)^2}$
- ► distance de manahattan ou distance  $L_1: d(x,y) = \sum_i |x_i y_i|$
- ► distance du maximum ou L-infinis,  $L_{\infty}$ :  $d(x, y) = \max_{i} |x_i y_i|$

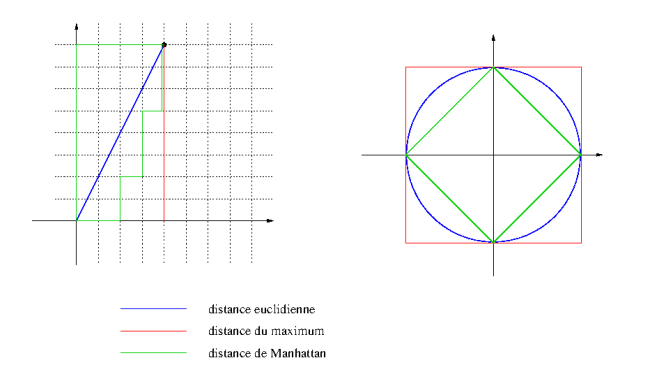

**KORK EXTERNE PROVIDE** 

#### Distances utilisées dans R

 $\blacktriangleright$  distance de Minkowski  $I_p$ :

$$
d(x,y)=\sqrt[p]{\sum_i (|x_i-y_i|^p}
$$

 $\triangleright$  distance de Canberra (x et y valeurs positives):

$$
d(x,y)=\sum_i\frac{x_i-y_i}{x_i+y_i}
$$

K ロ ▶ K 個 ▶ K 할 ▶ K 할 ▶ 이 할 → 9 Q Q →

 $\blacktriangleright$  distance binaire ou distance de Jaccard ou Tanimoto: proportion de propriétés communes

Autres distances non géométriques (pour information)

Utilisées en bio-informatique:

- ▶ Distance de **Hamming**: nombre de remplacements de caractères (substitutions)
- **Distance de Levenshtein**: nombre de substitutions, insertions, deletions entre deux chaînes de caractères

d("BONJOUR"*,* "BONSOIR") = 2

**►** Distance d'alignements: distances de Levenshtein avec poids (par ex. matrices BLOSSUM)

- **Distances d'arbre** (Neighbor Joining)
- **Distances ultra-métriques** (phylogénie UPGMA)

## Distances plus classiques en génomique

Comme vu lors de la séance 3, il existe d'autres mesures de distances :

- ► **Jaccard** (comparaison d'ensembles):  $J_D = \frac{A \cap B}{A \cup B}$ A∪B
- ► Distance du  $\chi^2$  (comparaison de tableau d'effectifs)

Ne sont pas des distances, mais indices de dissimilarité :

- **Bray-Curtis** (en écologie, comparaison d'abondance d'espèces)
- **> Jensen-Shannon** (comparaison de distributions)

**Remarque** : lors du TP, sur les données d'expression RNA-seq, nous utiliserons le **coefficient de corrélation de Spearman** et la distance dérivée,  $d_c = 1 - r$ 

#### Distances entre groupes

**Single linkage** : élements les plus proches des 2 groupes

$$
D(C_1, C_2) = \min_{i \in C_1, j \in C_2} D(x_i, x_j)
$$

<sup>I</sup> **Complete linkage** : éléments les plus éloignés des 2 groupes

$$
D(C_1, C_2) = \max_{i \in C_1, j \in C_2} D(x_i, x_j)
$$

**Group average** : distance moyenne

$$
D(C_1, C_2) = \frac{1}{N_1 N_2} \sum_{i \in C_1, j \in C_2} D(x_i, x_j)
$$

#### ► Ward

$$
d^2(C_i, C_j) = I_{intra}(C_i \cup C_j) - I_{intra}(C_i) - I_{intra}(C_j)
$$

## Distances entre groupes

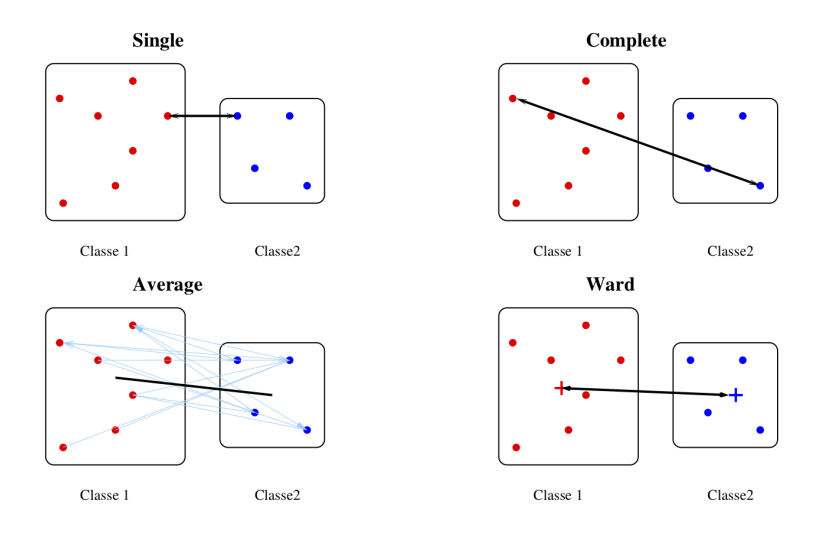

K □ ▶ K @ ▶ K 할 ▶ K 할 ▶ ...할 ... 9 Q Q ^

## Les données

[Ces données sont un classique des méthodes d'apprentissage](https://onlinelibrary.wiley.com/doi/epdf/10.1111/j.1469-1809.1936.tb02137.x)

Dans un premier temps, regardons les données

**dim**(mes.iris)

[1] 150 4

**head**(mes.iris)

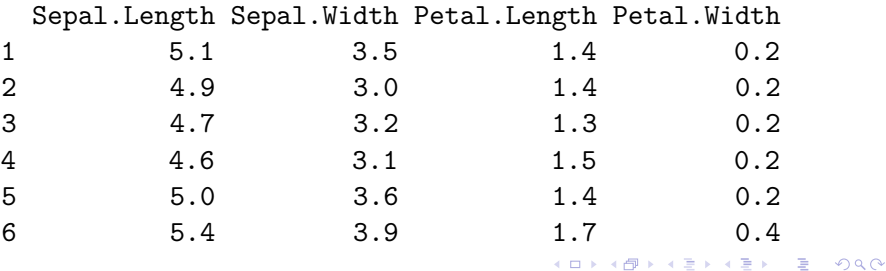

#### **str**(mes.iris)

'data.frame': 150 obs. of 4 variables: \$ Sepal.Length: num 5.1 4.9 4.7 4.6 5 5.4 4.6 5 4.4 4.9 \$ Sepal.Width : num 3.5 3 3.2 3.1 3.6 3.9 3.4 3.4 2.9 3.1 \$ Petal.Length: num 1.4 1.4 1.3 1.5 1.4 1.7 1.4 1.5 1.4 1.5 ...  $$$  Petal.Width : num 0.2 0.2 0.2 0.2 0.2 0.4 0.3 0.2 0.2 0

#### **summary**(mes.iris)

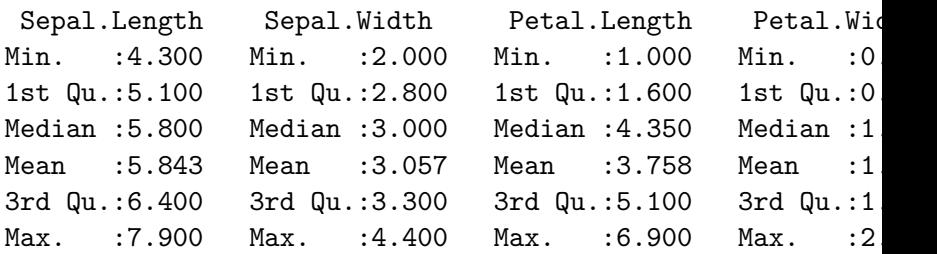

#### Visualisation des données

On peut ensuite essayer de visualiser les données

▶ par un plot

**plot**(mes.iris)

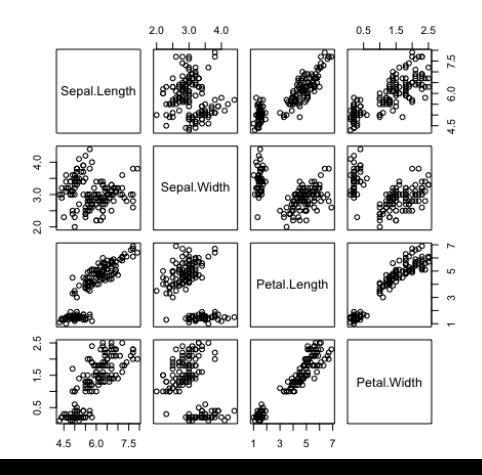

÷,

 $4.29 \times 4.$  $\equiv$   $\rightarrow$ 

#### Visualisation des données - coloration par espèces

species.colors <- c(setosa = "#BB44DD", virginica = "#AA004 plot(mes.iris, col = species.colors[iris\$Species], cex = 0

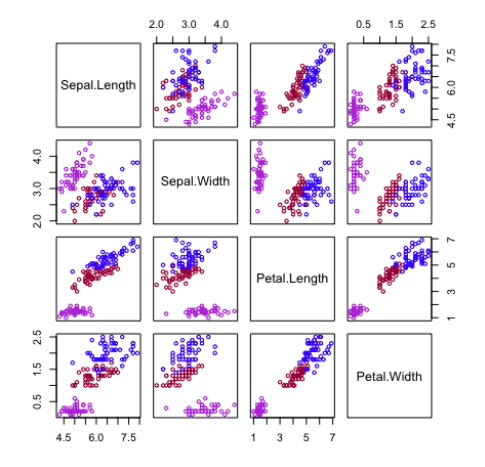

**KORK ERREPADEMENT** 

## Visualisation des données

 $\blacktriangleright$  par la fonction image()

 $image(1:nb-var, 1:nb.iris, t(as.matrix(mes.iris)), xlab = 1)$ 

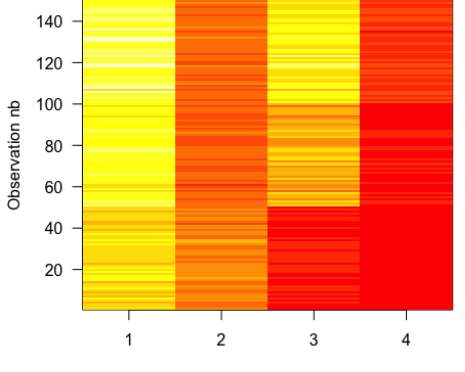

variables

K ロ ▶ K 個 ▶ K 할 ▶ K 할 ▶ 이 할 → 이익 @

Nettoyage des données (1): données manquantes

Avant de commencer à travailler, il est nécessaire de commencer par vérifier que :

**KORKARYKERKER POLO** 

 $\blacktriangleright$  il n'y a pas de données manquantes

**sum**(**is.na**(mes.iris))

[1] 0

Nettoyage des données (2) : variables constantes

**D** aucune variable n'est constante (aucune variable n'a une variance nulle)

iris.var <- **apply**(mes.iris, 2, var) **kable**(iris.var, digits = 3, col.names = "Variance")

KELK KØLK VELKEN EL 1990

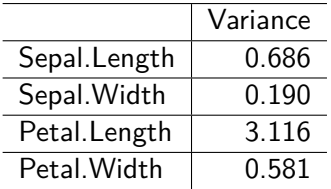

**sum**(**apply**(mes.iris, 2, var) == 0)

[1] 0

## Normalisation

Afin de pouvoir considérer que toutes les variables sont à la même échelle, il est parfois nécessaire de normaliser les données.

 $\blacktriangleright$  soit

 $\triangleright$  en centrant (ramener la moyenne de chaque variable à 0)

mes.iris.centre <- scale(mes.iris, center=TRUE, scale=FALS)

 $\triangleright$  soit

- $\triangleright$  en centrant (ramener la moyenne de chaque variable 0)
- ► et mettant à l'échelle (ramener la variance de chaque variable à 1)

mes.iris.scaled <- **scale**(mes.iris, center=TRUE, scale=TRUE)

4 0 > 4 4 + 4 = + 4 = + = + + 0 4 0 +

On peut visuellement regarder l'effet de la normalisation :

par un plot des données

**plot**(mes.iris, main = "Raw variables")

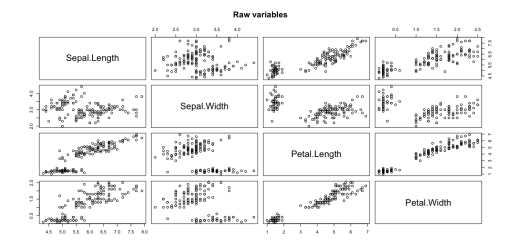

**KORK EXTERNE PROVIDE** 

**!** ne pas faire si "grosses" données

. . . par une boîte à moustaches (boxplot)

 $par(mfrow = c(1,2))$  $par(max = c(7, 4.1, 4.1, 1.1))$  # adapt margin sizes for the **boxplot**(mes.iris, main = "Raw data", las = 2) **boxplot**(mes.iris.scaled, main = "scaled", las = 2)

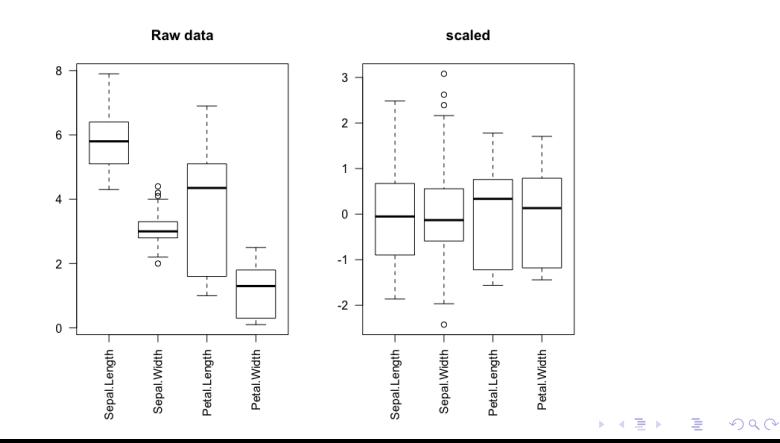

. . . par une image

**par**(mfrow=**c**(1,2)) **image(1:nb.var, 1:nb.iris, t(as.matrix(mes.iris)), main="Raw**  $image(1:nb-var, 1:nb.iris, t(as.matrix(mes.iris.scaled)), n$ 

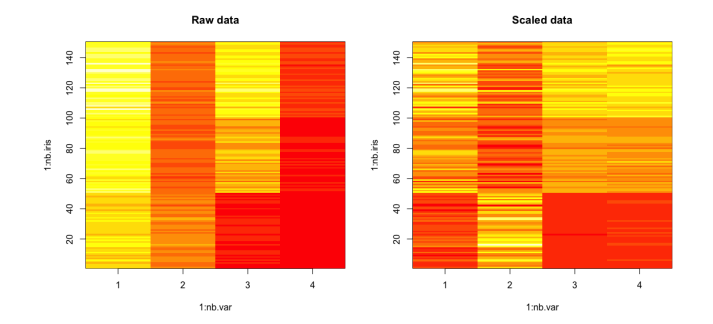

**KORK ERKER ADAM ADA** 

... par une projection sur une ACP

 $par(mfrow = c(1,2))$ **biplot**(**prcomp**(mes.iris), las = 1, cex = 0.7, main = "Données non normalisées") **biplot**(**prcomp**(mes.iris, scale = TRUE), las = 1, cex = 0.7, main = "Données normalisées")

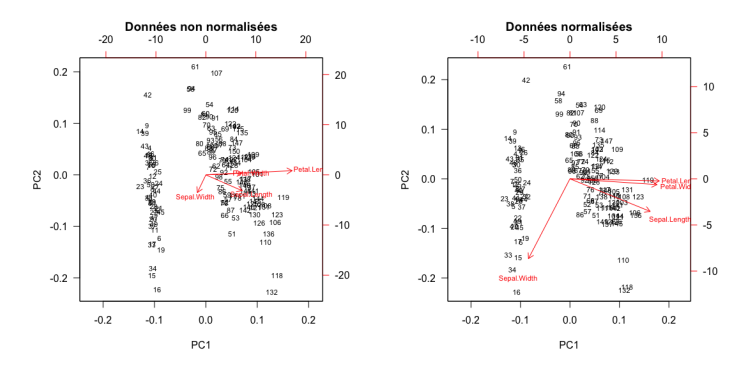

KO KA (FRA 1988) DE XONO

#### La matrice de distances

Nous utilisons ici la distance euclidienne.

iris.euc <- **dist**(mes.iris) iris.scale.euc <- **dist**(mes.iris.scaled)

#### $par(mfrow = c(1,2))$

image(t(as.matrix(iris.euc)), main = "Données brutes", las image(t(as.matrix(iris.scale.euc)), main = "Données normal:

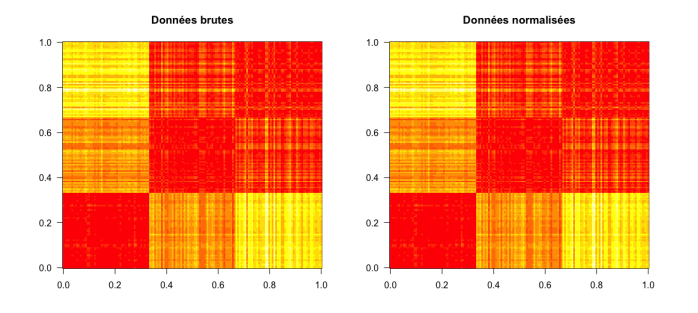

**KORK ERKER KENSKER** 

# La classification hiérarchique

#### Principe

- **Explore: classification hiérarchique** : mettre en évidence des liens hiérachiques entre les individus
	- **EX** classification hiérarchique **ascendante** : partir des individus pour arriver à des classes / cluster
	- **Exercise in classification hiérarchique descendante** : partir d'un groupe qu'on subdivise en sous-groupes /clusters jusqu'à arriver à des individus.

K ロ ▶ K 個 ▶ K 할 ▶ K 할 ▶ 이 할 → 9 Q Q →

#### Notion importante, cf distances

- $\blacktriangleright$  ressemblance entre individus  $=$  distance
- **EXECTE FERGIOR ENTERITE:** ressemblance entre groupes d'invidus = critère d'aggrégation

K ロ ▶ K 레 ▶ K 코 ▶ K 코 ▶ 『코 │ ◆ 9 Q Q ↓

- $\blacktriangleright$  lien simple
- $\blacktriangleright$  lien complet
- $\blacktriangleright$  lien moyen
- $\blacktriangleright$  critère de Ward
#### L'algorithme

étape 1 :

- $\triangleright$  départ : n individus = n clusters distincts
- $\triangleright$  calcul des distances entre tous les individus
	- $\triangleright$  choix de la métrique à utiliser en fonction du type de données

K ロ ▶ K 個 ▶ K 할 ▶ K 할 ▶ 이 할 → 9 Q Q →

regroupement des 2 individus les plus proches  $\Rightarrow$  (n-1) clusters

#### au départ

 $\bar{1}$ 

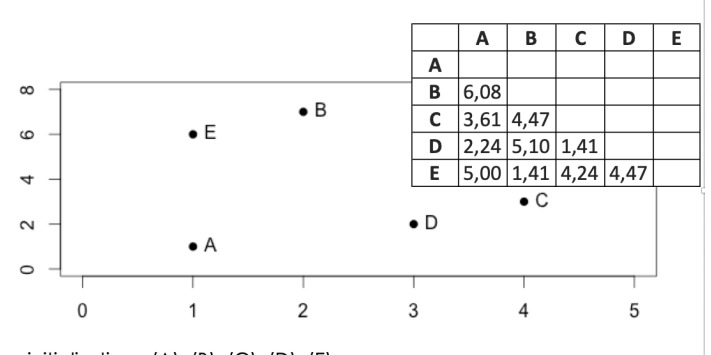

K ロ ▶ K 個 ▶ K 할 ▶ K 할 ▶ 이 할 → 9 Q Q →

initialisation :  $(A)$ ,  $(B)$ ,  $(C)$ ,  $(D)$ ,  $(E)$ 

#### identification des individus les plus proches

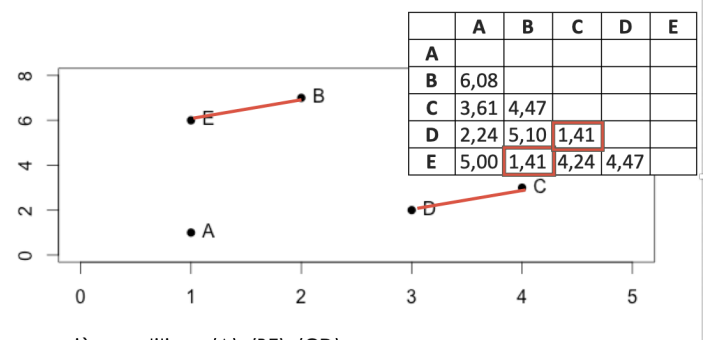

K ロ ▶ K 個 ▶ K 할 ▶ K 할 ▶ ( 할 → ) 익 Q Q

première partition : (A), (BE), (CD)

 $\mathbf{I}$ 

#### construction du dendrogramme

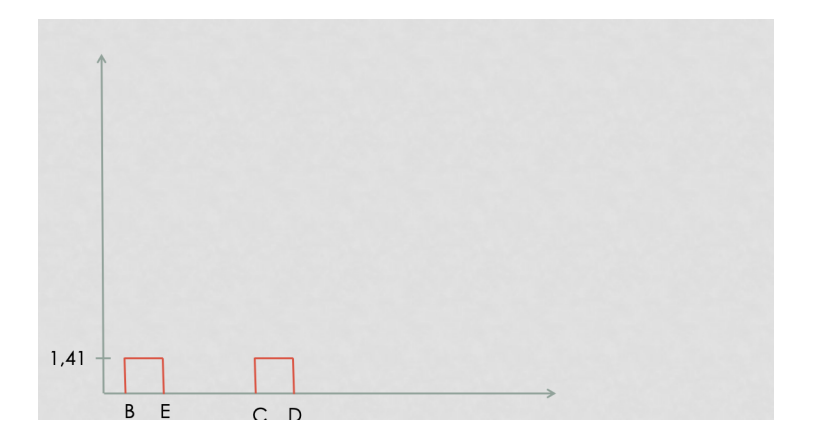

K ロ ▶ K @ ▶ K 할 ▶ K 할 ▶ | 할 | ⊙Q @

#### étape j :

- $\triangleright$  calcul des dissemblances entre chaque groupe obtenu à l'étape  $(j - 1)$
- ► regroupement des deux groupes les plus proches  $\Rightarrow$   $(n j)$ clusters

KO K K Ø K K E K K E K V K K K K K K K K K

calcul des nouveaux représentants 'BE' et 'CD'

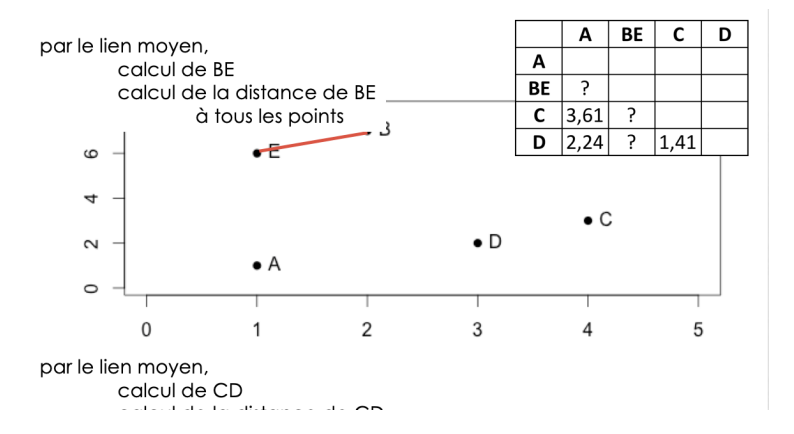

**KORK EXTERNE PROVIDE** 

calcul des distances de l'individu restant 'A' aux points moyens

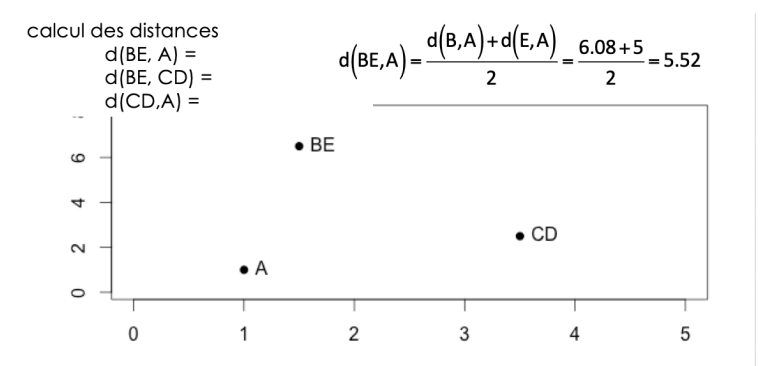

**K ロ ▶ K 何 ▶ K ヨ ▶ K ヨ ▶** 

 $2990$ 

 $\Rightarrow$ 

#### A est plus proche de . . .

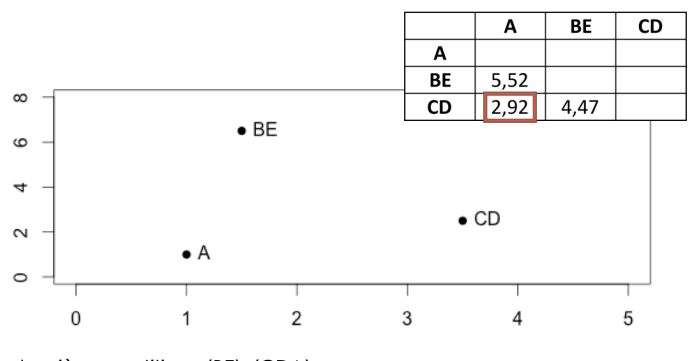

K ロ ▶ K @ ▶ K 할 ▶ K 할 ▶ | 할 | © 9 Q @

deuxième partition : (BE), (CDA)

### dendrogramme

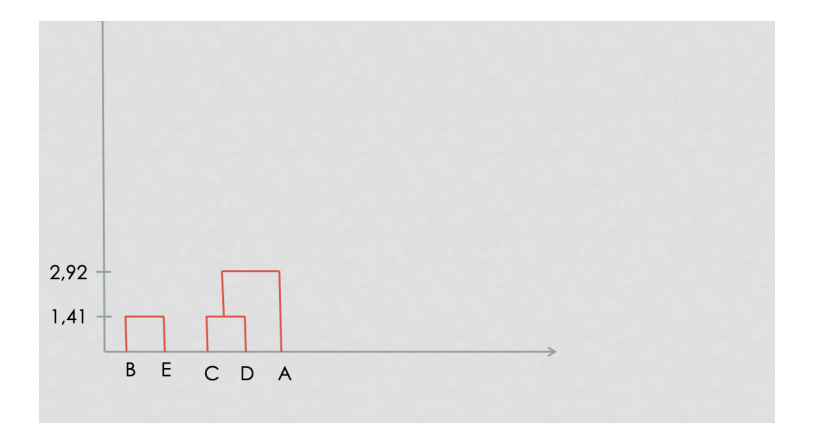

K ロ ▶ K @ ▶ K 할 ▶ K 할 ▶ | 할 | ⊙Q @

#### pour finir

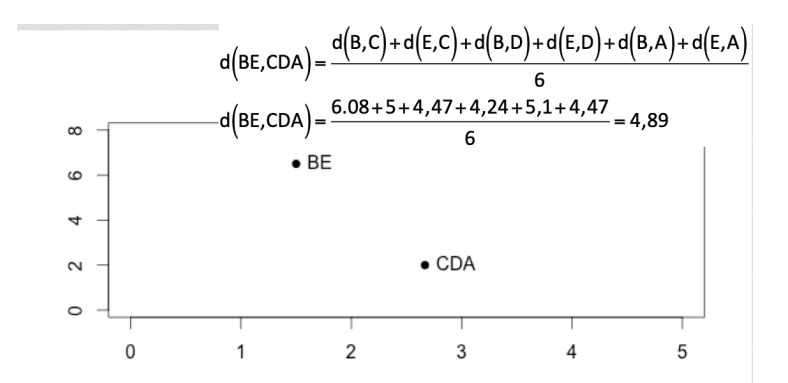

 $\mathbb{B}$  $2990$ 

► à l'étape  $(n - 1)$ , tous les individus sont regroupés dans un même cluster

#### dendrogramme final

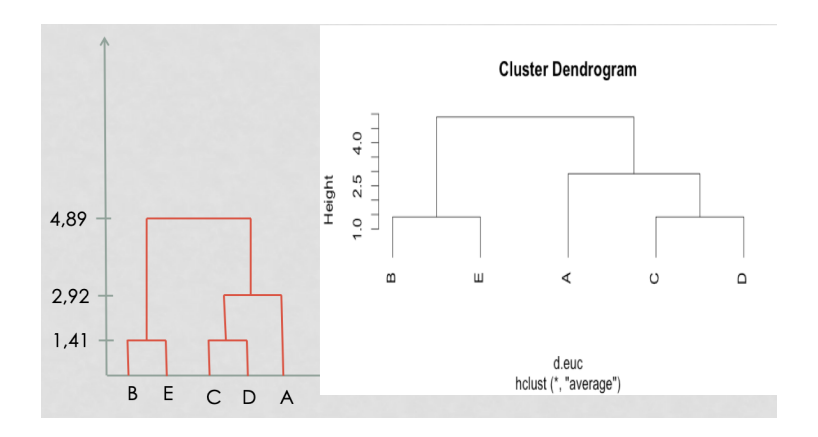

Je ne fais pas attention à ce que je fais ...

iris.hclust <- **hclust**(iris.euc)  $plot(iris.hclust, hang = -1, cex = 0.5)$ 

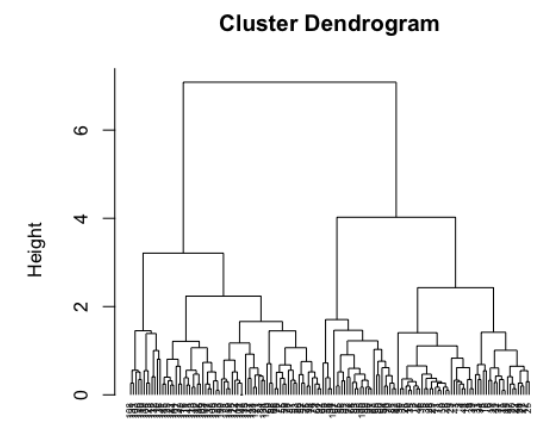

 $2990$ 

ヨコ

#### Sur données normalisées

iris.scale.hclust <- **hclust**(iris.scale.euc)  $plot(iris.scale.hclust, hang = -1, cex = 0.5)$ 

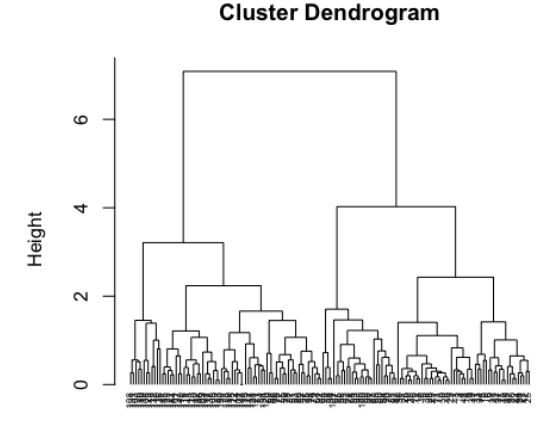

 $2990$ 

÷.

 $\rightarrow \equiv$ 

#### $par(mfrow = c(2, 1))$ plot(iris.hclust, hang = -1, cex = 0.5, main = "Données bru plot(iris.scale.hclust, hang =  $-1$ , cex = 0.5, main =  $\sqrt{N}$  Normal

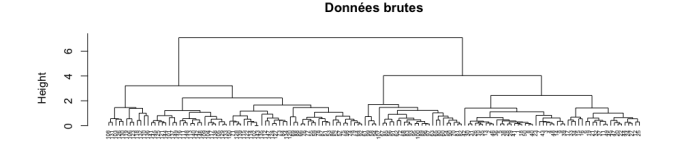

iris.euc hclust (\*. "complete") **Normalisées** 

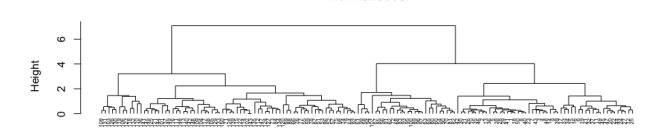

iris scale euc hclust (\*. "complete")

**KORK ERKER ADA ADA KORA** 

#### En utilisant une autre métrique

iris.scale.max <- dist(mes.iris.scaled, method = "manhattan") iris.scale.hclust.max <- **hclust**(iris.scale.max) **par**(mfrow=**c**(2,1)) plot(iris.scale.hclust, hang=-1, cex=0.5, main = "Euclidian plot(iris.scale.hclust.max, hang=-1, cex=0.5, main = "Manha

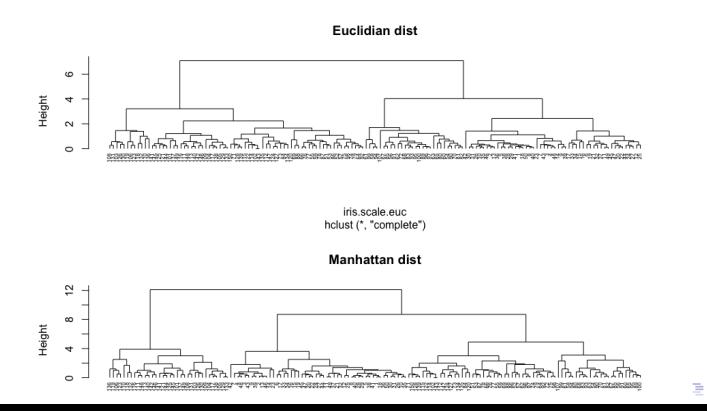

 $\Omega$ 

#### En utilisant un autre critère d'aggrégation

iris.scale.hclust.single <- hclust(iris.scale.euc, method=" iris.scale.hclust.ward <- hclust(iris.scale.euc, method="ward. **par**(mfrow=**c**(2,1)) plot(iris.scale.hclust.single, hang=-1, cex=0.5, main = "Single") plot(iris.scale.hclust.ward, hang=-1, cex=0.5, main = "Ward

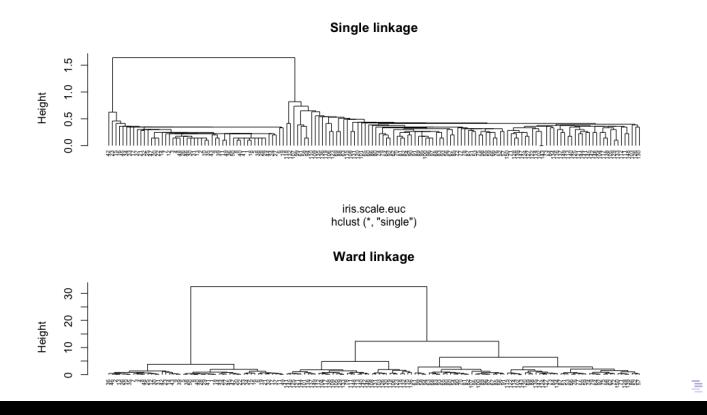

 $QQ$ 

# Les k-means

Les individus dans le plan

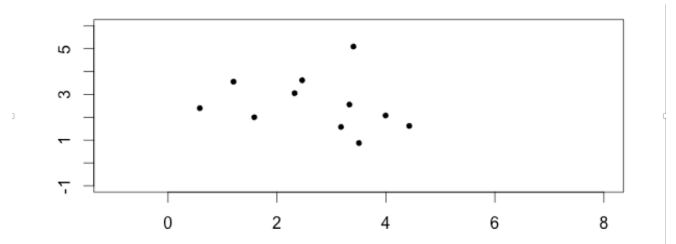

 $2990$ イロト イ部 トイ君 トイ君 トー 重

# L'algorithme

étape 1 :

- $\triangleright$  k centres provisoires tirés au hasard
- $\triangleright$  k clusters créés à partir des centres en regroupant les individus les plus proches de chaque centre

K ロ ▶ K 個 ▶ K 할 ▶ K 할 ▶ 이 할 → 9 Q Q →

 $\triangleright$  obtention de la partition  $P_0$ 

#### Choix des centres provisoires

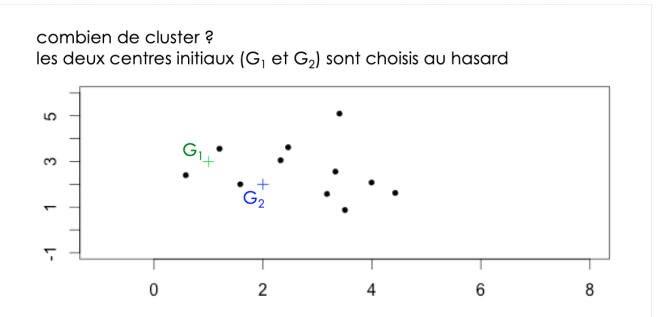

K ロ ▶ K 個 ▶ K 결 ▶ K 결 ▶ │ 결 │ K 9 Q Q

#### Calcul des distances aux centres provisoires

 $\bullet$  calcul des distances de chaque point aux centres G<sub>1</sub> et G<sub>2</sub>,

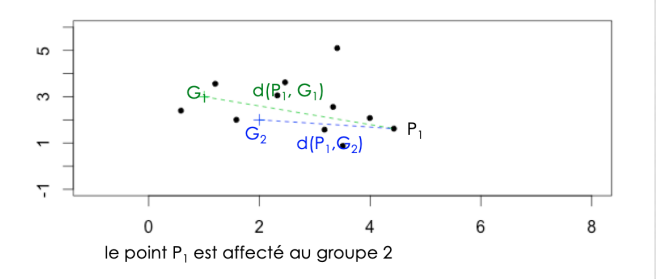

**KORK EXTERNE PROVIDE** 

### Affectation à un cluster

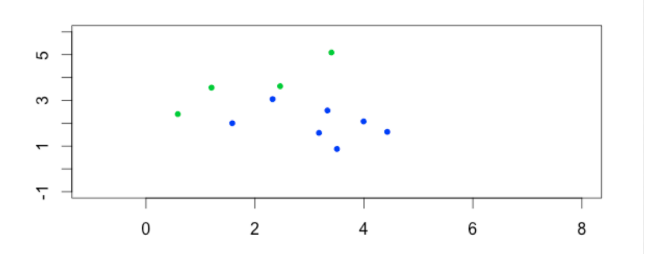

**Kロトメ部トメミトメミト ミニのQC** 

#### Calcul des nouveaux centres de classes

Etape j :

- ▶ construction des centres de gravité des k clusters construits à l'étape  $(j - 1)$
- $\triangleright$  k nouveaux clusters créés à partir des nouveaux centres suivant la même règle qu'à l'étape 0
- $\triangleright$  obtention de la partition  $P_i$

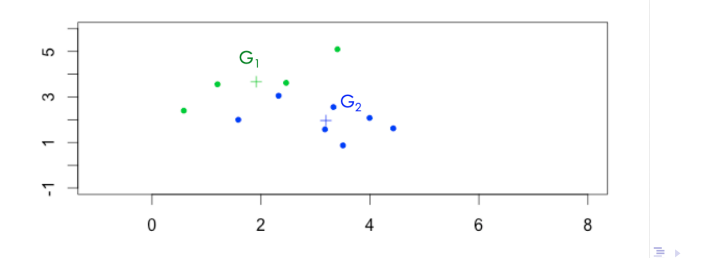

 $\Omega$ 

Fin :

 $\blacktriangleright$  l'algorithme converge vers une partition stable

Arrêt :

 $\triangleright$  lorsque la partition reste la même, ou lorsque la variance intra-cluster ne décroit plus, ou lorsque le nombre maximal d'itérations est atteint.

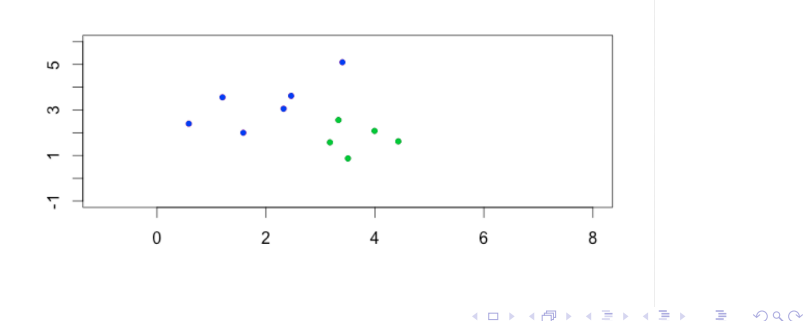

#### Un premier k-means en 5 groupes

iris.scale.kmeans5 <- **kmeans**(mes.iris.scaled, center=5) iris.scale.kmeans5

K-means clustering with 5 clusters of sizes 50, 21, 29, 28

Cluster means:

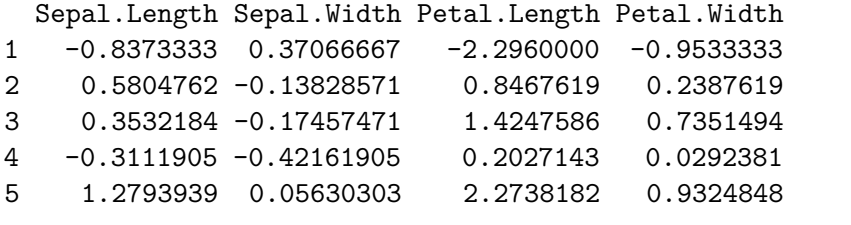

Clustering vector:

[1] 1 1 1 1 1 1 1 1 1 1 1 1 1 1 1 1 1 1 1 1 1 1 1 1 1 1 1 1 1 1 1 1 1 1 1 1 1 1 1 1 1 1 1 1 1 1 1 1 1 1 2 2 2 4 2 4 2 4 2 4 4 4 4 2 4 2 4 4 2 4 3 4 2 2 2 2 2 2 2 4 4 4 4 3 4 2 2 2 4 4 4 2 4 4 4 4 4 2 4 4 5 3 5 3 5 5 4 5 5 5 3 3 5 3 3 3 3 5 5 3 5 3 5 3 5 5 3 3 3 5 5 5 3 3 3 5 3 3 3 5 5 3 3 5 5 3 3 [148] 3 3 3

**K ロ K K 레 K K B K X B X X B K X A C K** 

iris.scale.kmeans5\$cluster

[1] 1 1 1 1 1 1 1 1 1 1 1 1 1 1 1 1 1 1 1 1 1 1 1 1 1 1 1 1 1 1 1 1 1 1 1 1 1 1 1 1 1 1 1 1 1 1 1 1 1 1 2 2 2 4 2 4 2 4 2 4 4 4 4 2 4 2 4 4 2 4 3 4 2 2 2 2 2 2 2 4 4 4 4 3 4 2 2 2 4 4 4 2 4 4 4 4 4 2 4 4 5 3 5 3 5 5 4 5 5 5 3 3 5 3 3 3 3 5 5 3 5 3 5 3 5 5 3 3 3 5 5 5 3 3 3 5 3 3 3 5 5 3 3 5 5 3 3 [148] 3 3 3

K ロ ▶ K 個 ▶ K 결 ▶ K 결 ▶ │ 결 │ K 9 Q Q

**table**(iris.scale.kmeans5\$cluster)

1 2 3 4 5 50 21 29 28 22 Visualisation des clusters

plot(iris.scaled.acp, col.ind = iris.scale.kmeans5\$cluster

# Individuals factor map

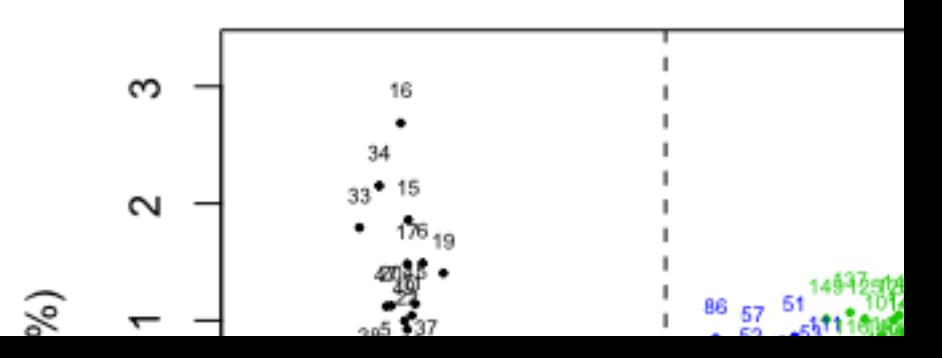

#### Combien de clusters ?

Quand une partition est-elle bonne ?

- is i les individus d'un même cluster sont proches
	- **homogénéité maximale à l'intérieur de chaque cluster**

K ロ ▶ K 個 ▶ K 할 ▶ K 할 ▶ 이 할 → 9 Q Q →

- $\triangleright$  si les individus de 2 clusters différents sont éloignés
	- $\triangleright$  hétérogénéité maximale entre chaque cluster

#### Classification hiérarchique

La coupure de l'arbre à un niveau donné construit une partition. la coupure doit se faire :

- **E** après les agrégations correspondant à des valeurs peu élevées de l'indice
- avant les agrégations correspondant à des niveaux élevés de l'indice, qui dissocient les groupes bien distincts dans la population.

**KORK ERKER ADAM ADA** 

#### **plot**(iris.scale.hclust.ward, hang=-1, cex=0.5)

#### **Cluster Dendrogram**

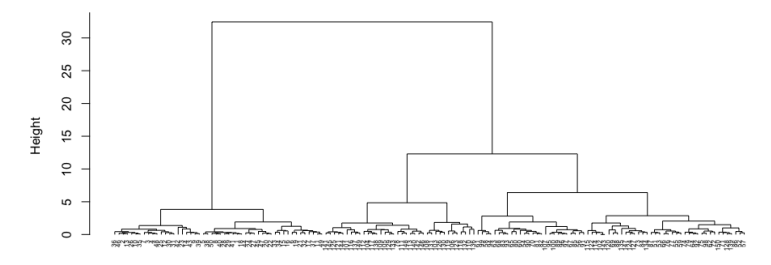

iris.scale.euc hclust (\*, "ward.D2")

**KORK ERKER ADAM ADA** 

#### K-means

```
I.intra = numeric(length=10)
I.intra[1] = kmeans(mes.iris.scaled, centers=2)$totss
for (i in 2:10) {
  kmi <- kmeans(mes.iris.scaled, centers=i)
  I.intra[i] <- kmi$tot.withinss
}
```
**KORKARYKERKER POLO** 

**plot**(1:10, I.intra, type="l")

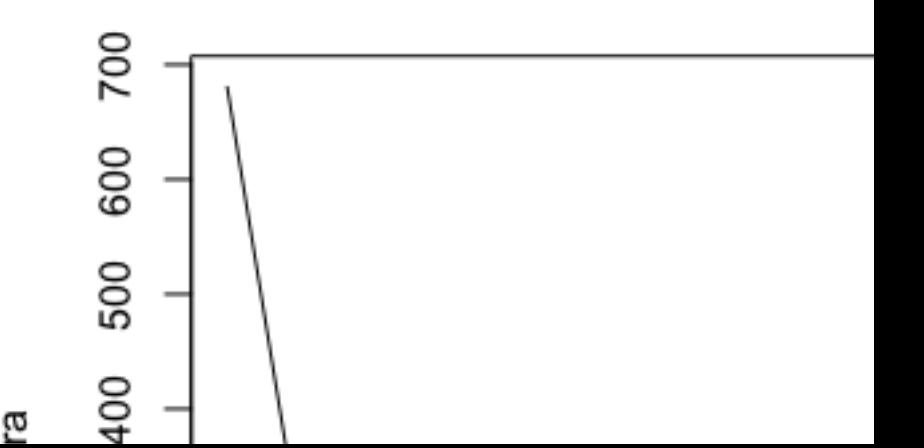

iris.scale.kmeans3 <- **kmeans**(mes.iris.scaled, center=3) plot(iris.scaled.acp, col.ind=iris.scale.kmeans3\$cluster,

# Individuals factor map

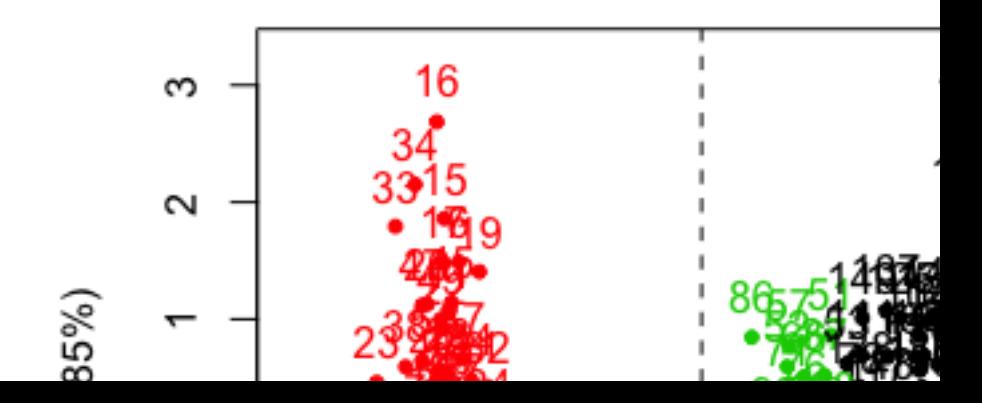

# Heatmap

#### $heatmap(mes.iris.scaled, margins = c(7,4), cexCol = 1.4, co.$

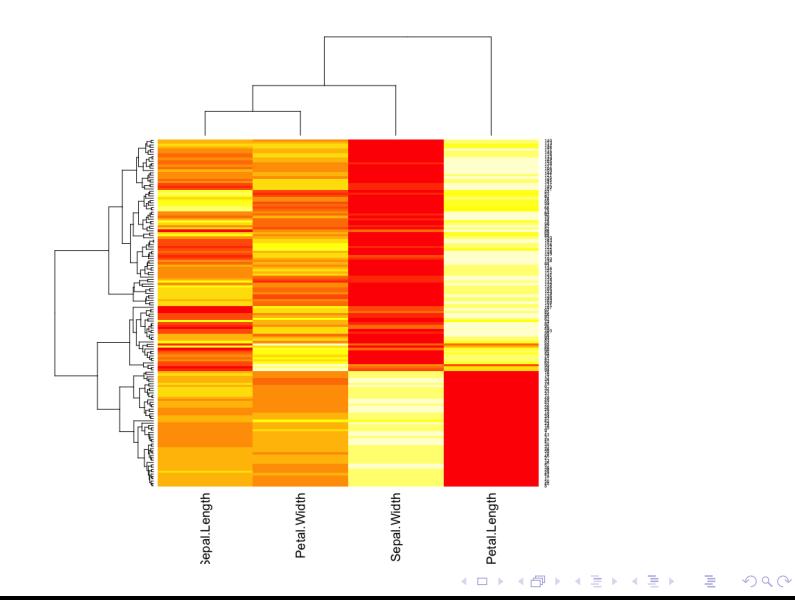

my\_group <- **as.numeric**(**as.factor**(**substr**(variete, 1 , 2))) my\_col <- **brewer.pal**(3, "Set1")[my\_group] **heatmap**(mes.iris.scaled, RowSideColors = my\_col, margins =  $c(7,4)$ ,  $cexCol = 1.4$ ,  $cexRow = 0.5$ )

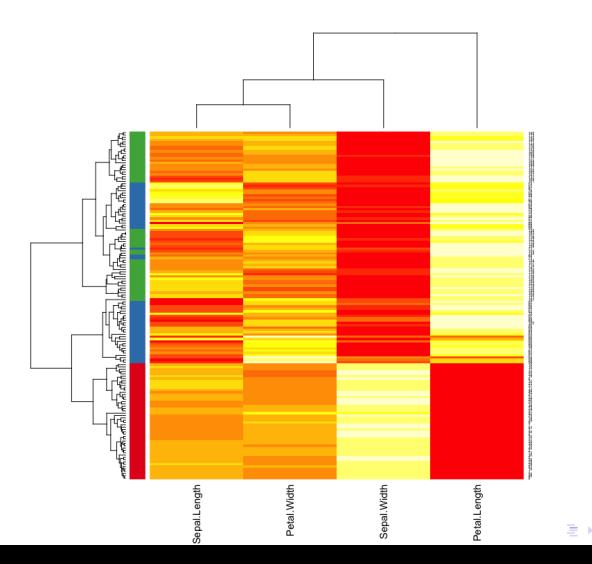

 $2990$ 

# Comparaison de clustering: Rand Index

Mesure de similarité entre deux clustering

à partir du nombre de fois que les classifications sont d'accord

$$
R=\frac{m+s}{t}
$$

- $\triangleright$  m=nombre de paires dans la même classe dans les deux classifications
- $\triangleright$  s=nombre de paires séparées dans les deux classifications

K ロ ▶ K 個 ▶ K 할 ▶ K 할 ▶ 이 할 → 9 Q Q →

 $\blacktriangleright$  t=nombre de paires totales

Comparaison de clustering: Adjusted Rand Index

$$
ARI = \frac{RI - ExpectedRI}{MaxRI - ExpectedRI}
$$

- $\triangleright$  ARI=RI normalisé
- $\triangleright$  Prend en compte la taille des classes
- $\triangleright$  ARI=1 pour classification identique
- ARI  $\simeq$  0 pour classification aléatoire (peut être <0)
- Adapté pour nombre de classe différent entre les deux classifications et taille de classe différente

**KORKARYKERKER POLO**
Comparaison des résultats des deux classifications

 $\blacktriangleright$  par une table de confusion

```
cluster.kmeans3 <- iris.scale.kmeans3$cluster
cluster.hclust5 <- cutree(iris.scale.hclust.ward, k=5)
table(cluster.hclust5, cluster.kmeans3)
```
**KORKARYKERKER POLO** 

cluster.kmeans3 cluster.hclust $5 \quad 1 \quad 2 \quad 3$ 1 0 0 50 2 36 2 0 3 26 0 0 4 0 24 0 5 0 12 0

 $\blacktriangleright$  par une visualisation

**par**(mfrow=**c**(1,2)) plot(iris.scaled.acp, col.ind=cluster.kmeans3, choix="ind" plot(iris.scaled.acp, col.ind=cluster.hclust5, choix="ind"

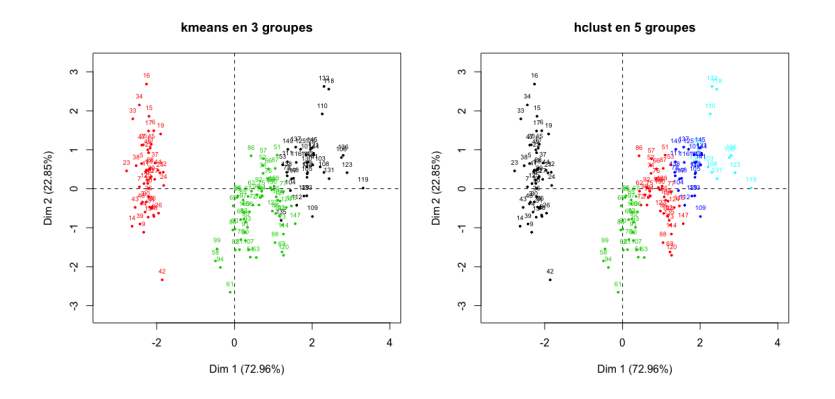

**par**(mfrow=**c**(1,1))

Comparaison avec la réalité

#### La réalité

```
variete \leq iris[,5]
table(variete)
```
variete setosa versicolor virginica 50 50 50

K ロ ▶ K 個 ▶ K 할 ▶ K 할 ▶ 이 할 → 이익(연

### **plot**(iris.scaled.acp, col.ind=variete, choix="ind", cex=0.8)

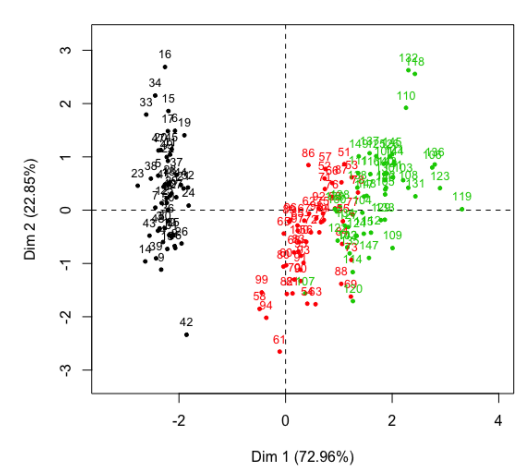

Individuals factor map (PCA)

 $4$  ロ )  $4$  何 )  $4$  ヨ )  $4$  ヨ ) ÷,  $2990$ 

# Comparer k-means avec la réalité

conf.kmeans <- **table**(variete, cluster.kmeans3) kable(conf.kmeans, caption = "Confusion table: 3-clusters **)** 

Table 1: Confusion table: 3-clusters k-means versus actual class

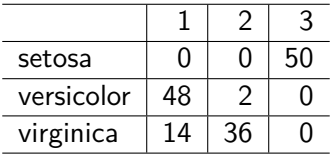

K ロ ▶ K 個 ▶ K 할 ▶ K 할 ▶ 이 할 → 9 Q Q →

### Setosa vs others

Visualisation

```
variete2 <- rep("notSetosa", 150)
variete2[variete=="setosa"] <- "setosa"
variete2 = factor(variete2)
table(variete2)
```
**KORKARYKERKER POLO** 

variete2 notSetosa setosa 100 50

# **par**(mfrow=**c**(1,2)) plot(iris.scaled.acp, col.ind=variete2, title="Actual species", cluster.kmeans2 <- **kmeans**(mes.iris.scaled, center=2)\$cluster plot(iris.scaled.acp, col.ind=cluster.kmeans2, title="2-group",

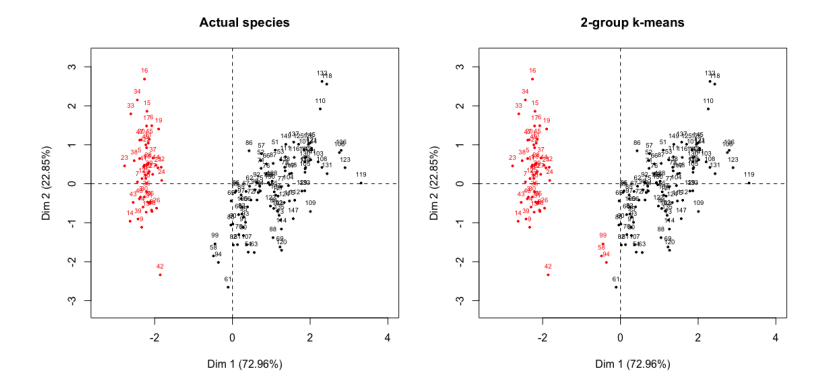

**par**(mfrow=**c**(1,1))

## Table de confusion et calcul de performances

```
conf.kmeans <- table(variete2, cluster.kmeans2)
kable(conf.kmeans)
```
K ロ ▶ K @ ▶ K 할 ▶ K 할 ▶ | 할 | © 9 Q @

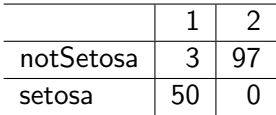

 $\blacktriangleright$  table de confusion, taux de bien prédits, spécificité, sensibilité,

. . .

```
TP \leftarrow \text{conf.kmeans}[1,1]FP \leq conf. kmeans [1,2]FN \leq conf. kmeans [2,1]TN \leq conf. kmeans [2,2]P <- TP + FN # nb positif dans la réalité
N <- TN + FP # nb négatif dans la réalité
FPrate <- FP / N # = false alarm rate
Spe <- TN / N # = spécificité
Sens <- recall <- TPrate <- TP / P \# = hit rate ou re
PPV \leq precision \leq TP / (TP + FP)
accuracy \leftarrow (TP + TN) / (P + N)
F.measure \leftarrow 2 / (1/precision + 1/recall)
performance <- c(FPrate, TPrate, precision, recall, accurae
names(performance) <- c("FPrate", "TPrate", "precision", "
```
### **kable**(performance, digits=3)

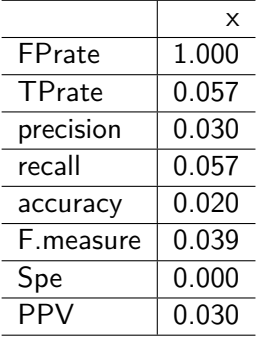

 $\blacktriangleright$  rand index et adjusted rand index

clues::**adjustedRand**(**as.numeric**(variete2), cluster.kmeans2)

K ロ ▶ K 個 ▶ K 할 ▶ K 할 ▶ 이 할 → 이익(연

Rand HA MA FM Jaccard 0.9605369 0.9204051 0.9208432 0.9639434 0.9302767

Versicolor vs !Versicolor

Visualisation

```
variete2 <- rep("notVersicolor", 150)
variete2[variete=="versicolor"] <- "versicolor"
variete2 = factor(variete2)
table(variete2)
```
**KORKARYKERKER POLO** 

variete2 notVersicolor versicolor 100 50

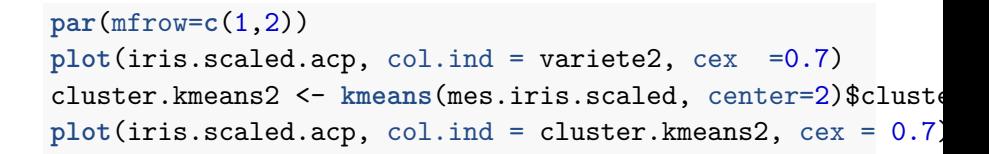

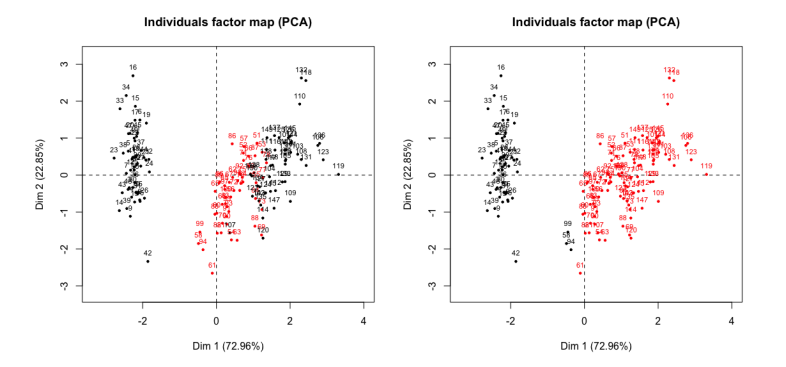

**par**(mfrow=**c**(1,1))

# Table de confusion et calcul de performances

conf.kmeans <- **table**(variete2, cluster.kmeans2) **kable**(conf.kmeans)

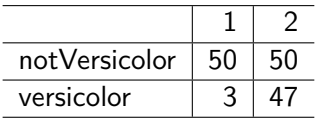

```
TP \leq conf. kmeans [1.1]
FP \leq conf. kmeans [1,2]
FN \leq conf. kmeans [2,1]
TN \leq conf. kmeans [2,2]
P <- TP + FN # nb positif dans la réalité
N <- TN + FP # nb négatif dans la réalité
FPrate <- FP / N # = false alarm rate
Spe <- TN / N # = spécificité
Sens <- recall <- TPrate <- TP / P # = hit rate ou re
PPV \leq precision \leq TP / (TP + FP)
                                                      2Qaccuracy \ell (TD + TN) \ell (D + N)
```
#### **kable**(performance, digits=3)

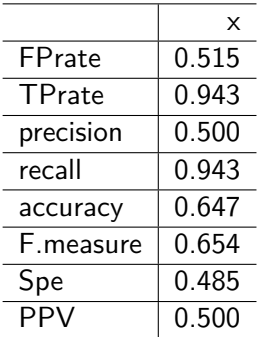

clues::**adjustedRand**(**as.numeric**(variete2), cluster.kmeans2)

Rand HA MA FM Jaccard 0.53995526 0.07211421 0.07722223 0.57895580 0.40737752

# Pros et cons des différents algorithmes

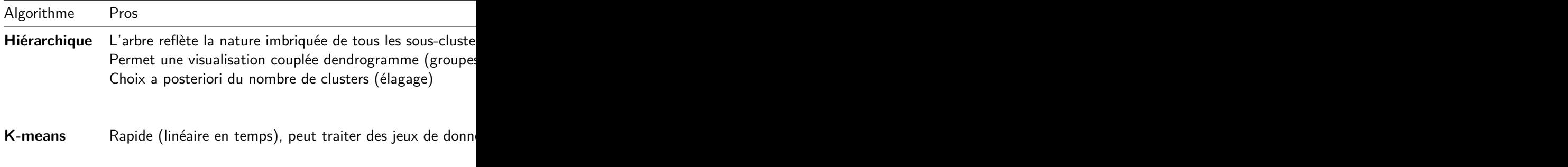

**Kロトメ部トメミトメミト ミニのQC** 

Contact: [anne.badel@univ-paris-diderot.fr](mailto:anne.badel@univ-paris-diderot.fr)

KE K K Ø K K E K K E K V R K K K K K K K K